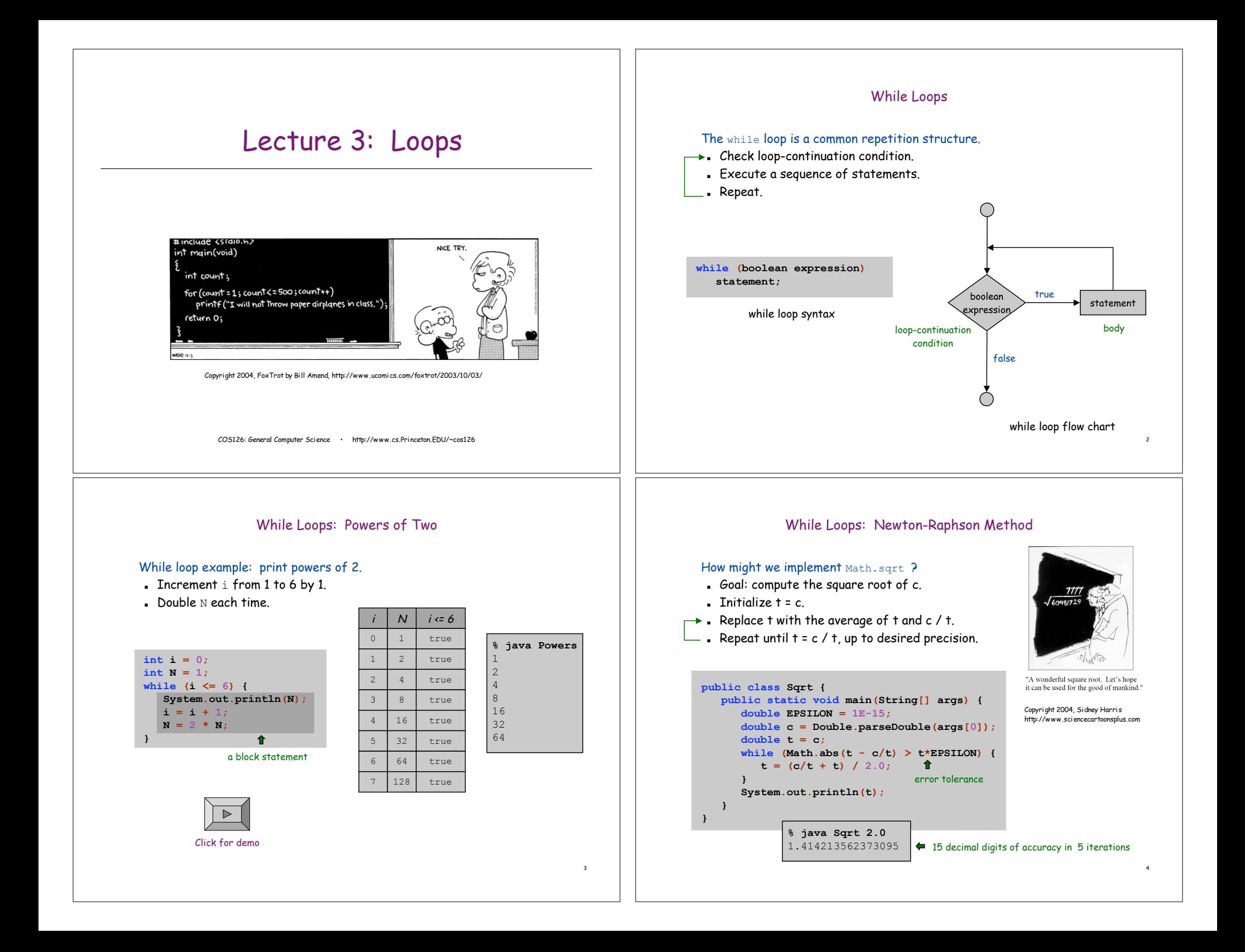

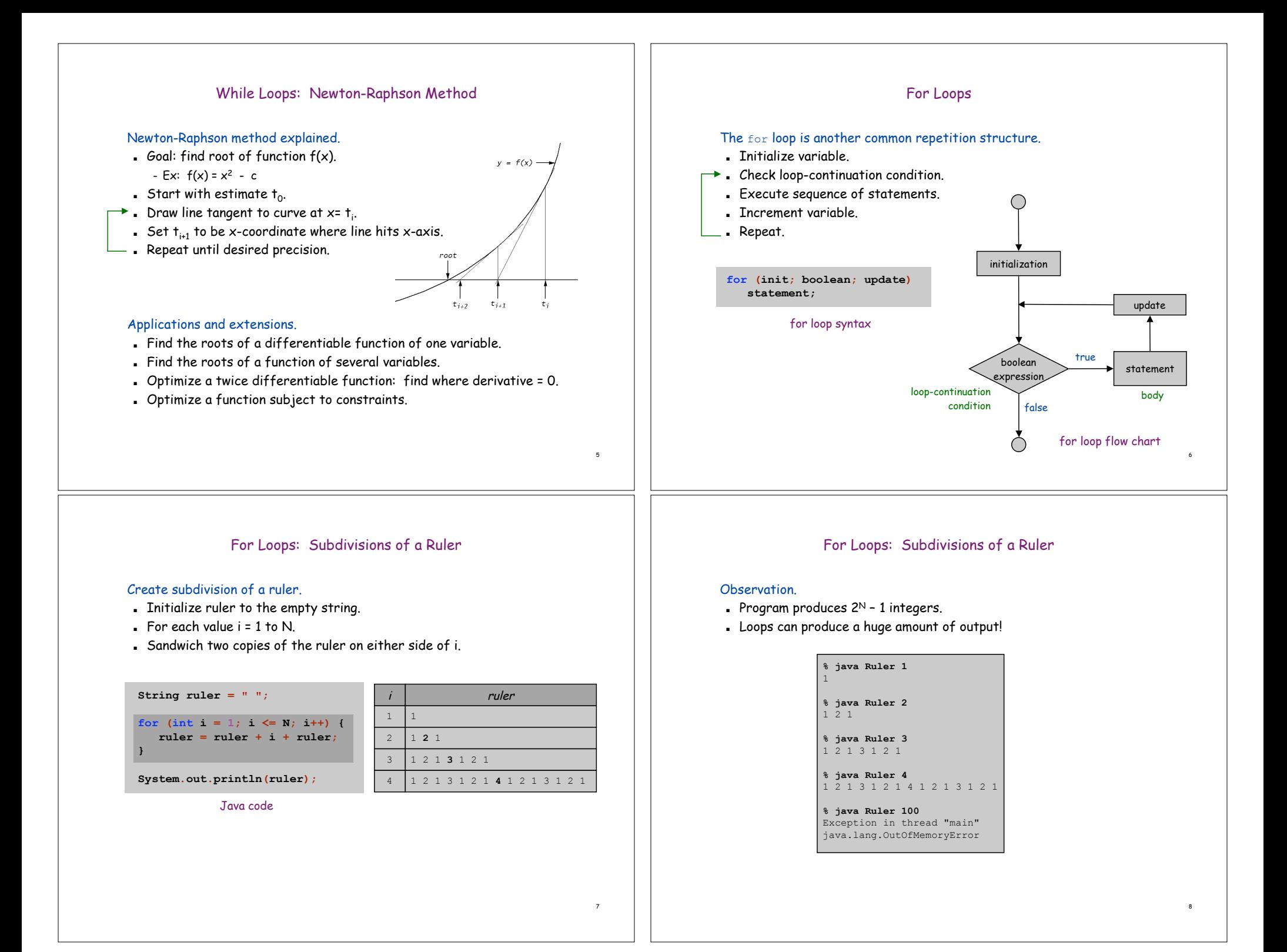

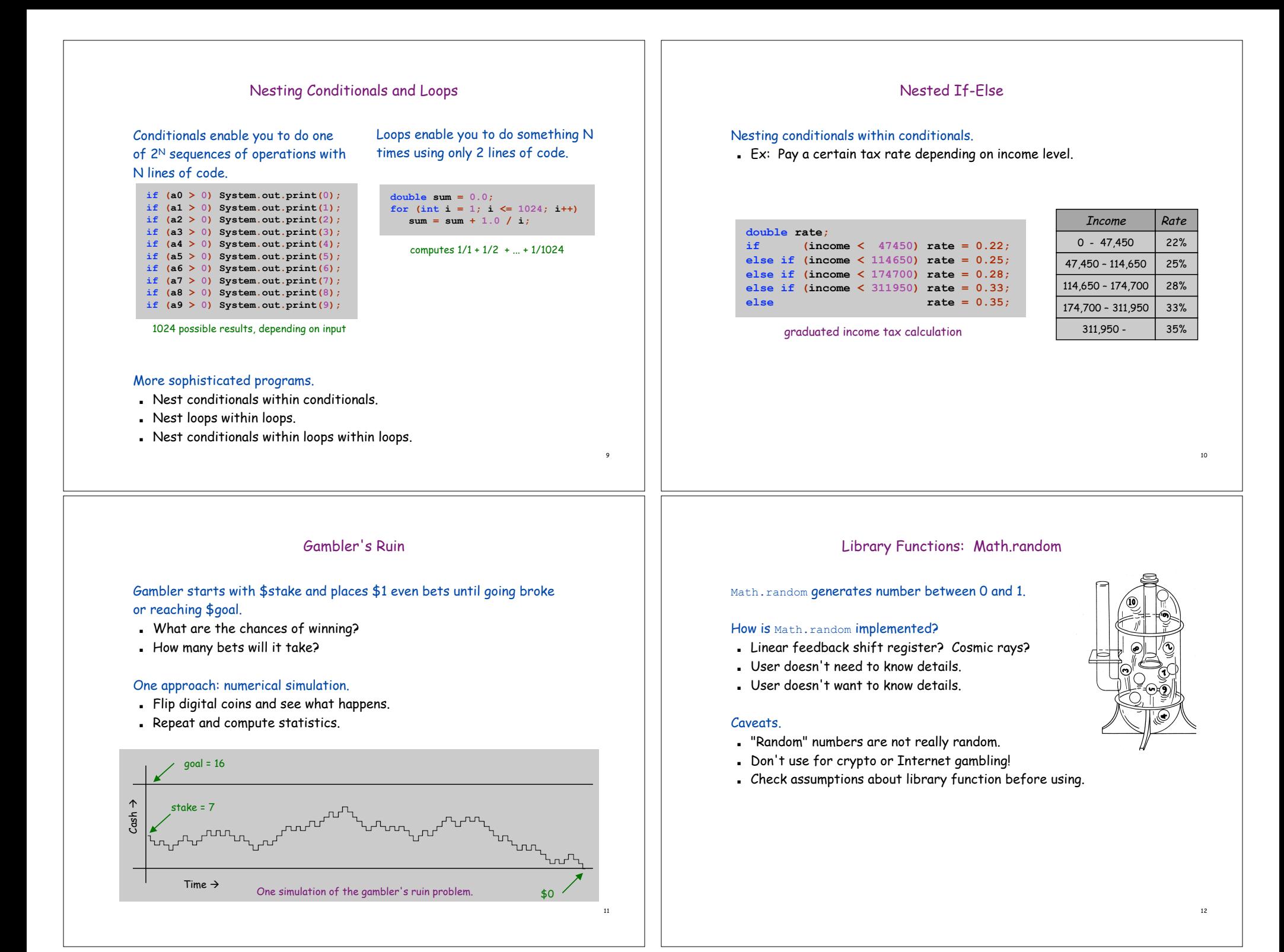

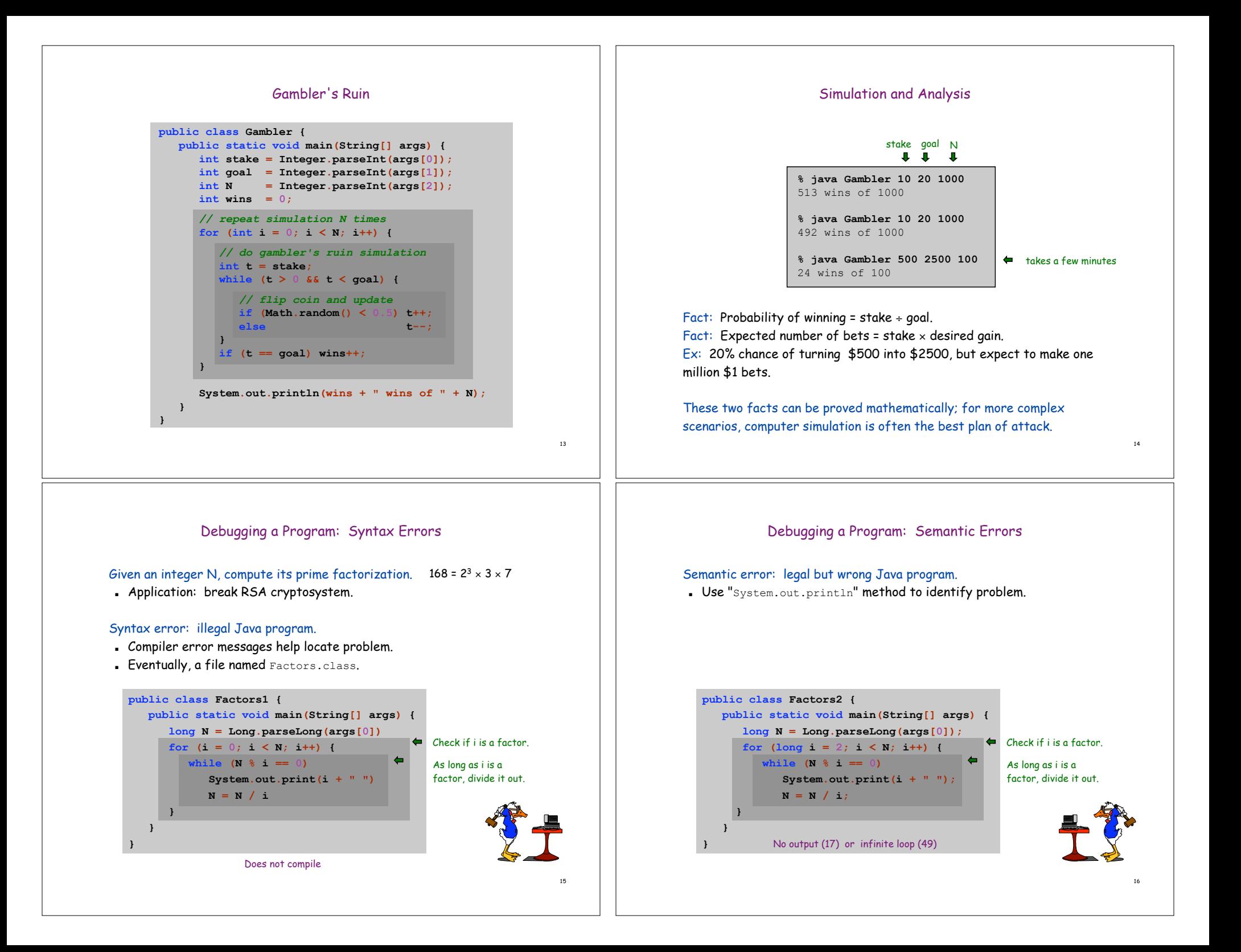

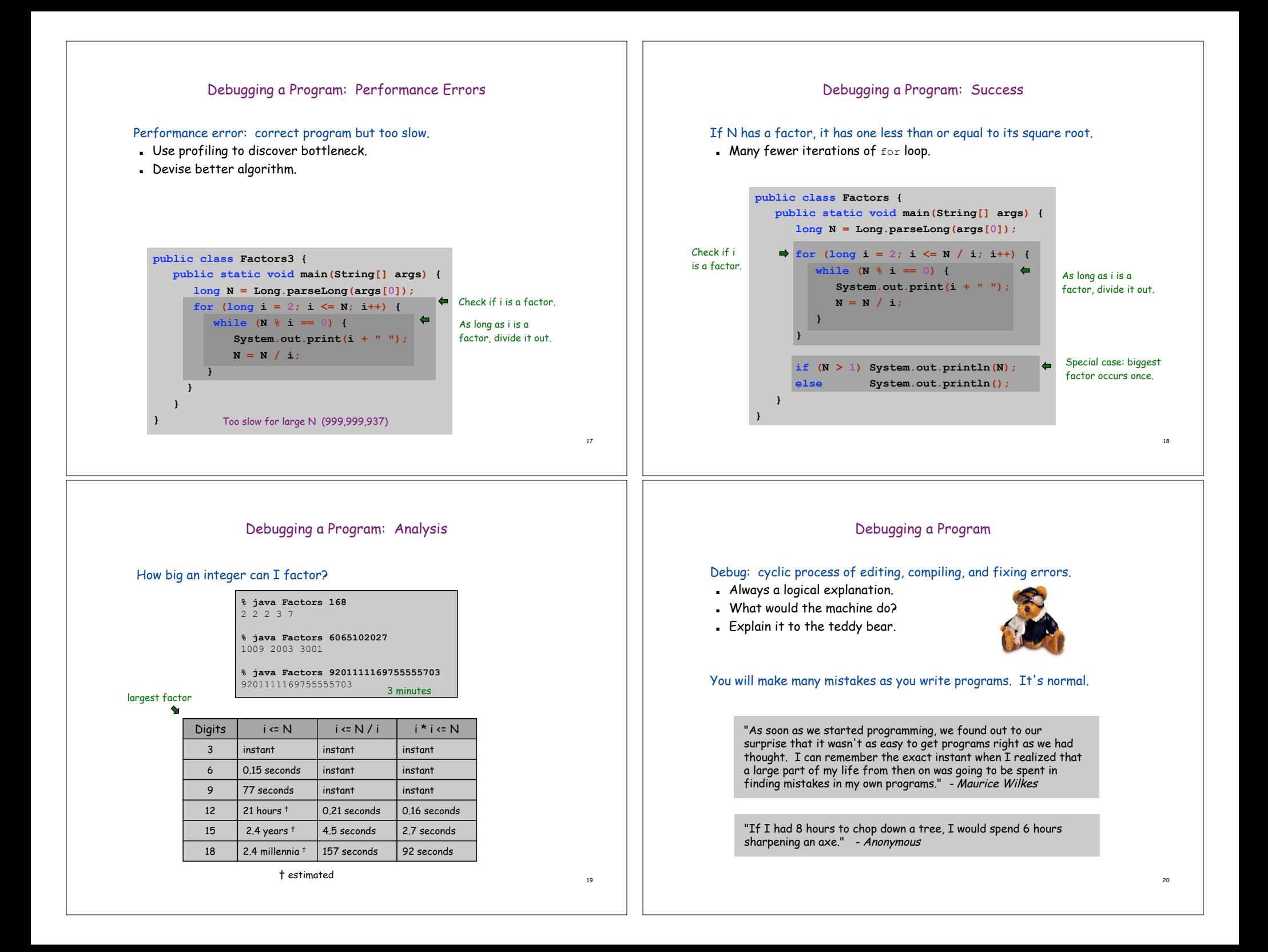

## Etymology and Entomology of Computer "Bug"

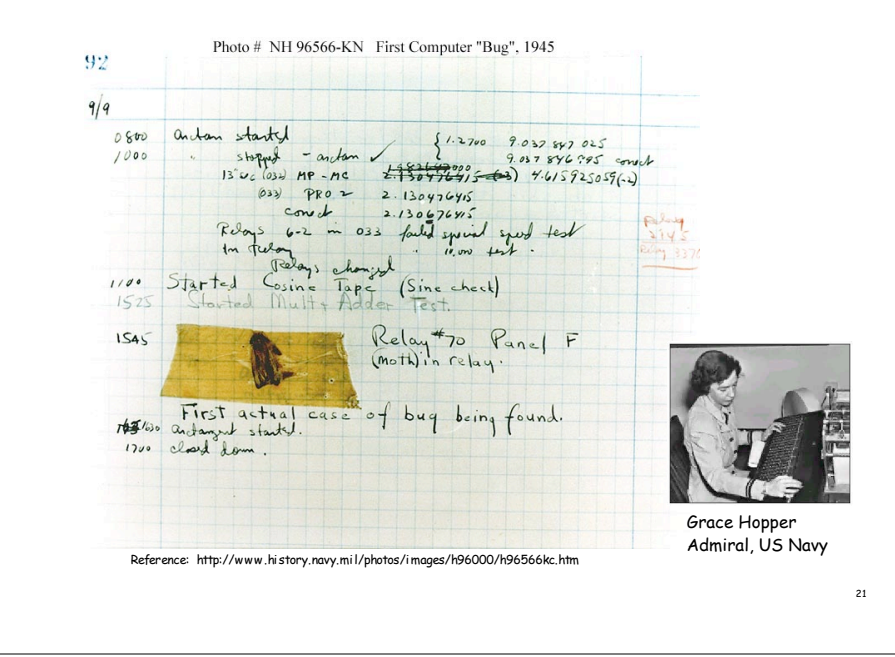

## Flow Of Control Summary

## Flow of control.

! Sequence of statements that are actually executed in a program.

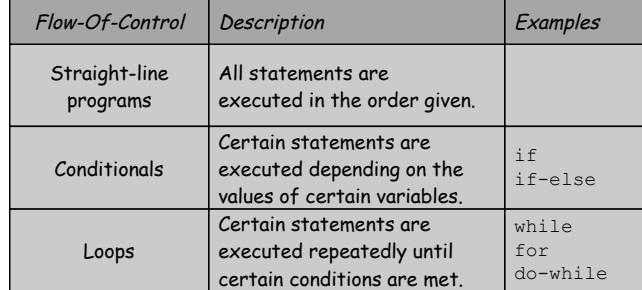

## Conditionals and loops.

- ! Simple, but powerful tools.
- ! Enables us to harness power of the computer.

22